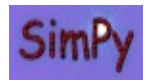

# **SimPy** Cheatsheet for SimPy version 2.3

#### Import statements

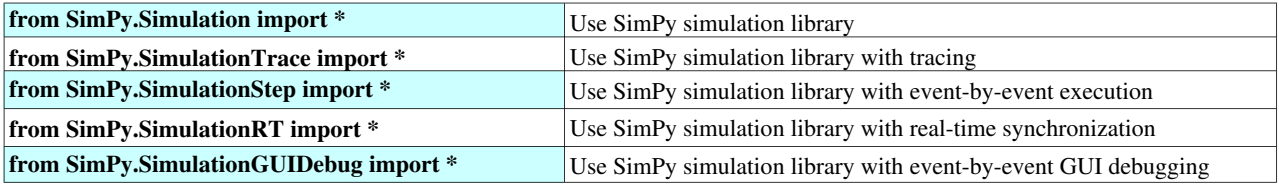

#### Basic program control and activate statements (OO API)

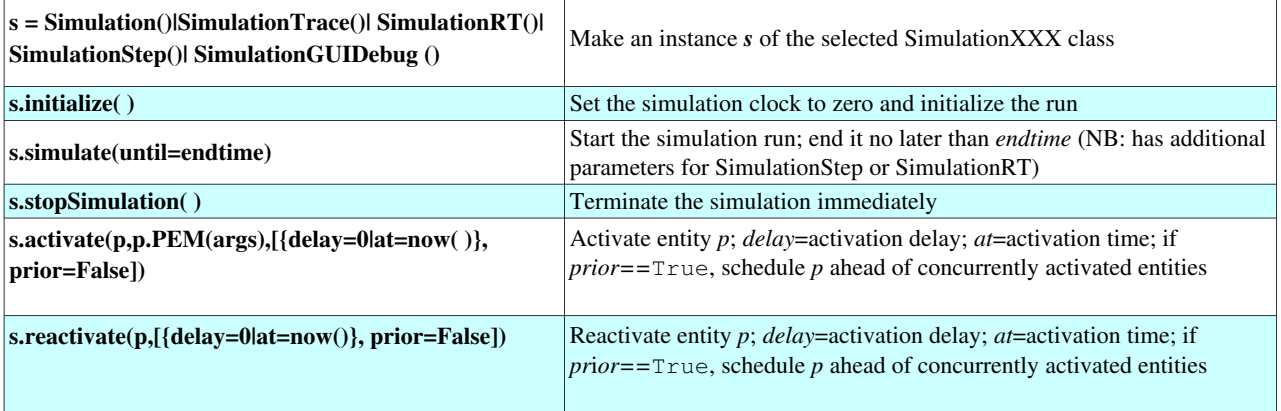

#### Basic program control and activate statements (non-OO API)

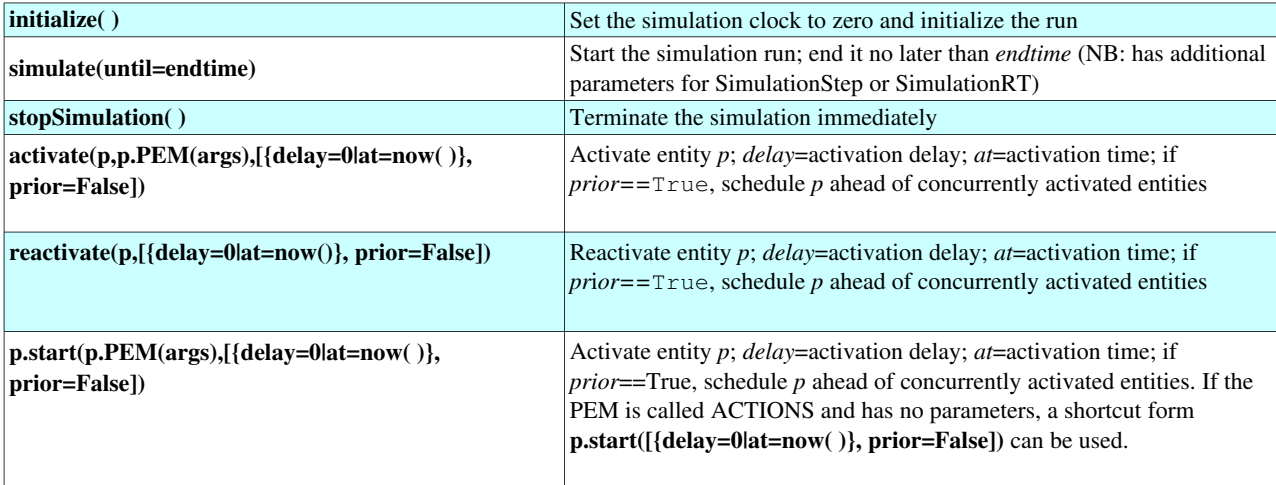

## Yield statements

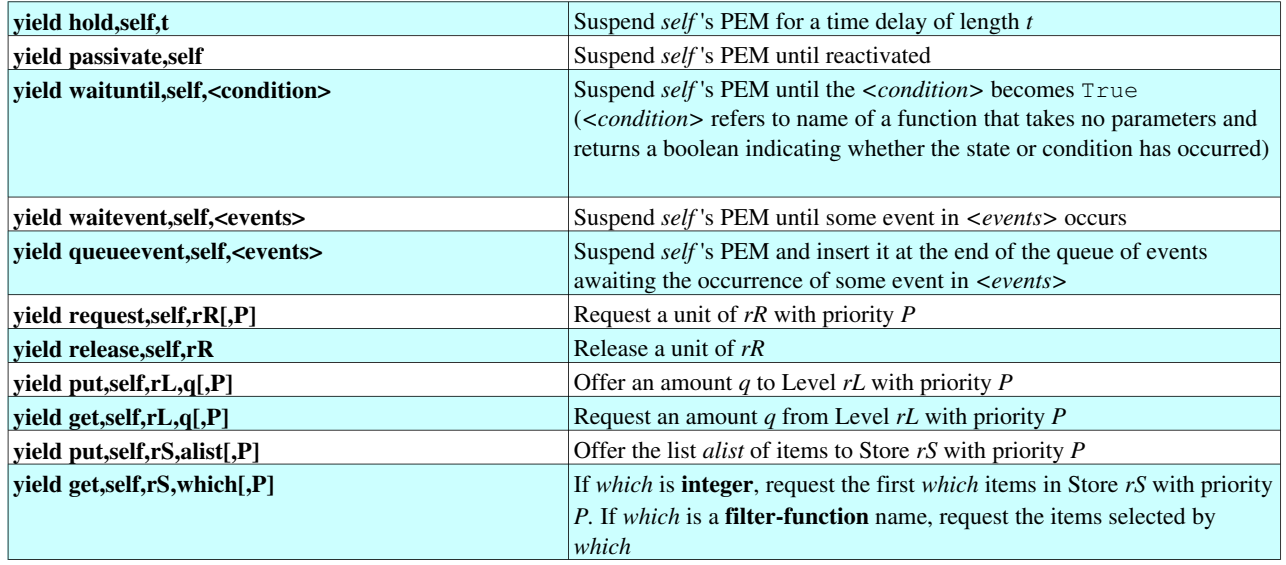

## Yield statements with reneging clauses (compound yield)

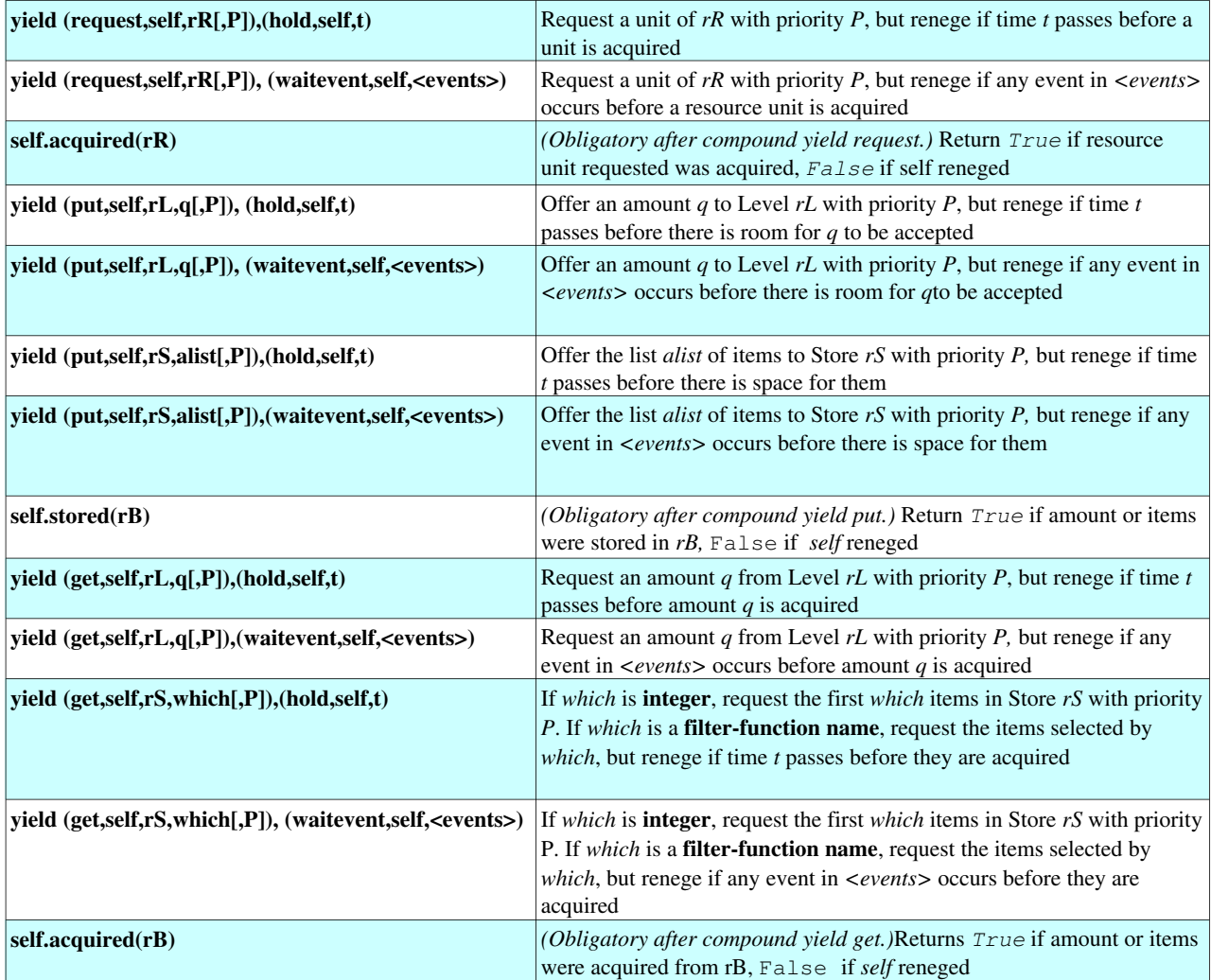

## Interrupt statements

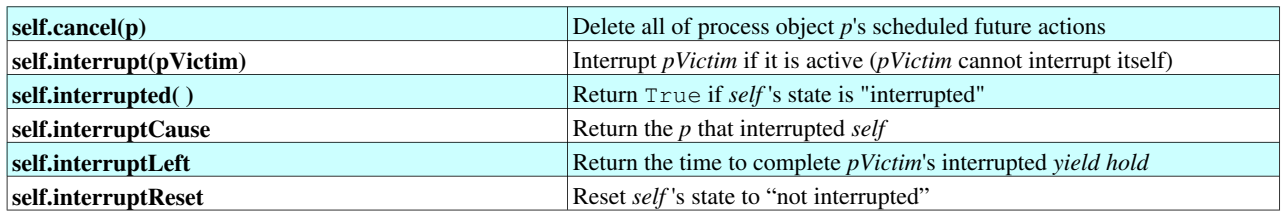

### SimEvent statements and attributes

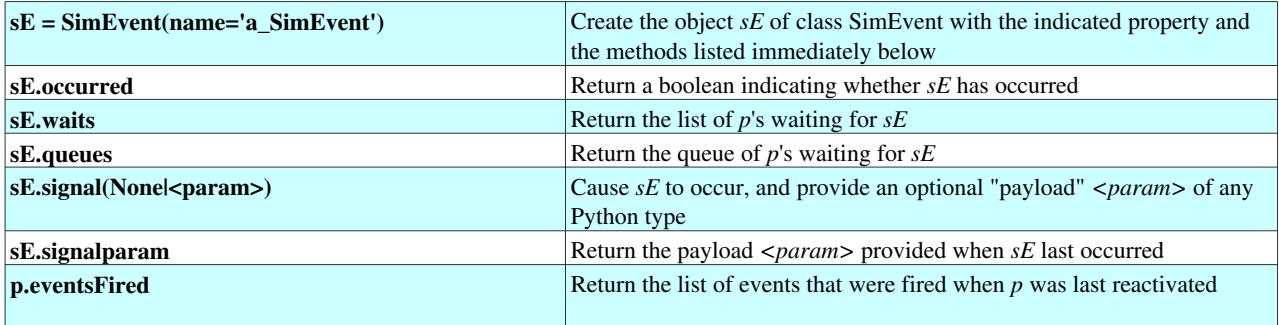

#### Resource statements and attributes

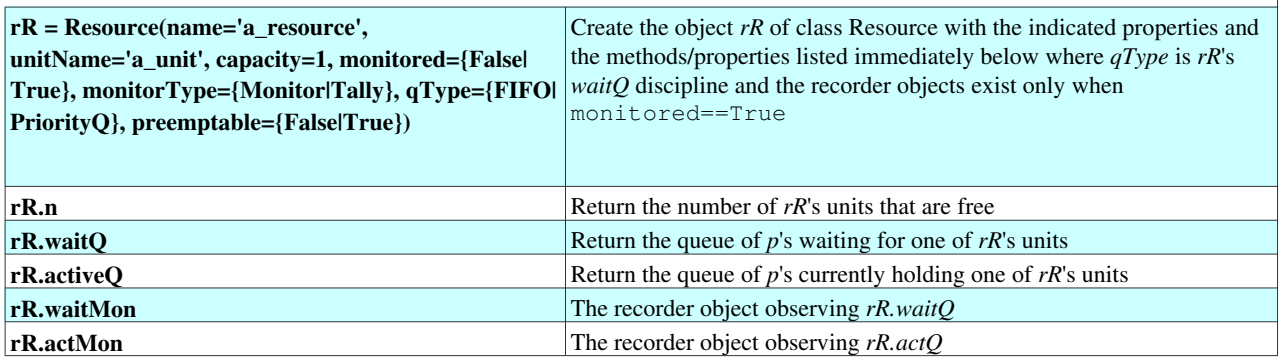

#### Level statements and attributes

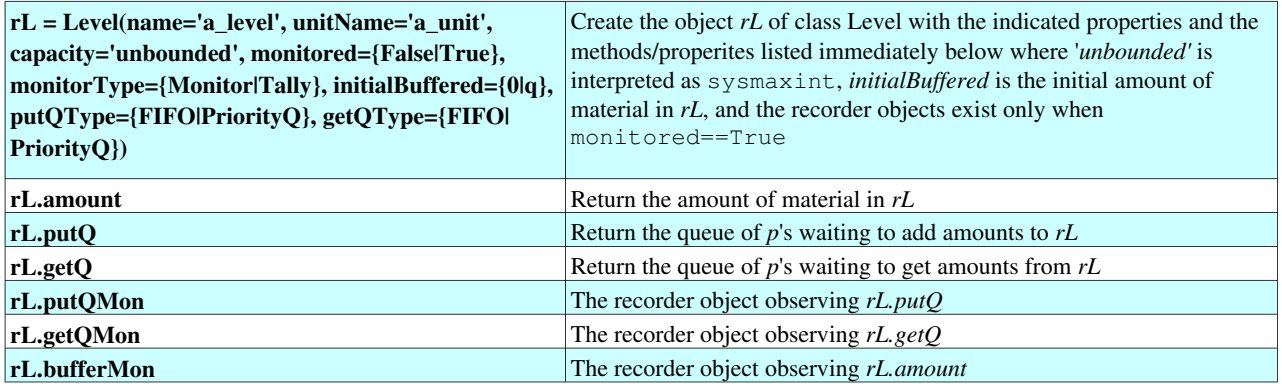

#### Store statements and attributes

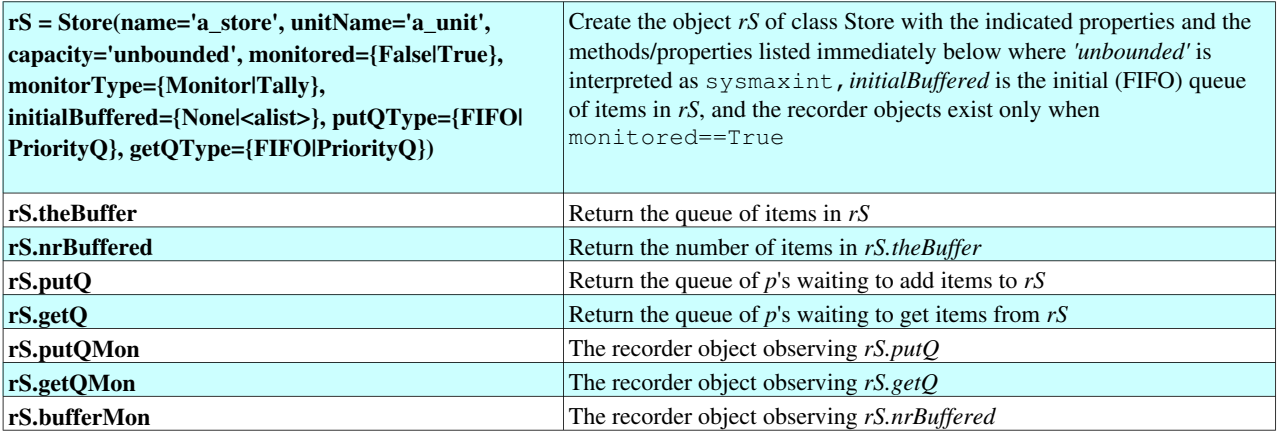

#### Monitor and Tally statements and attributes

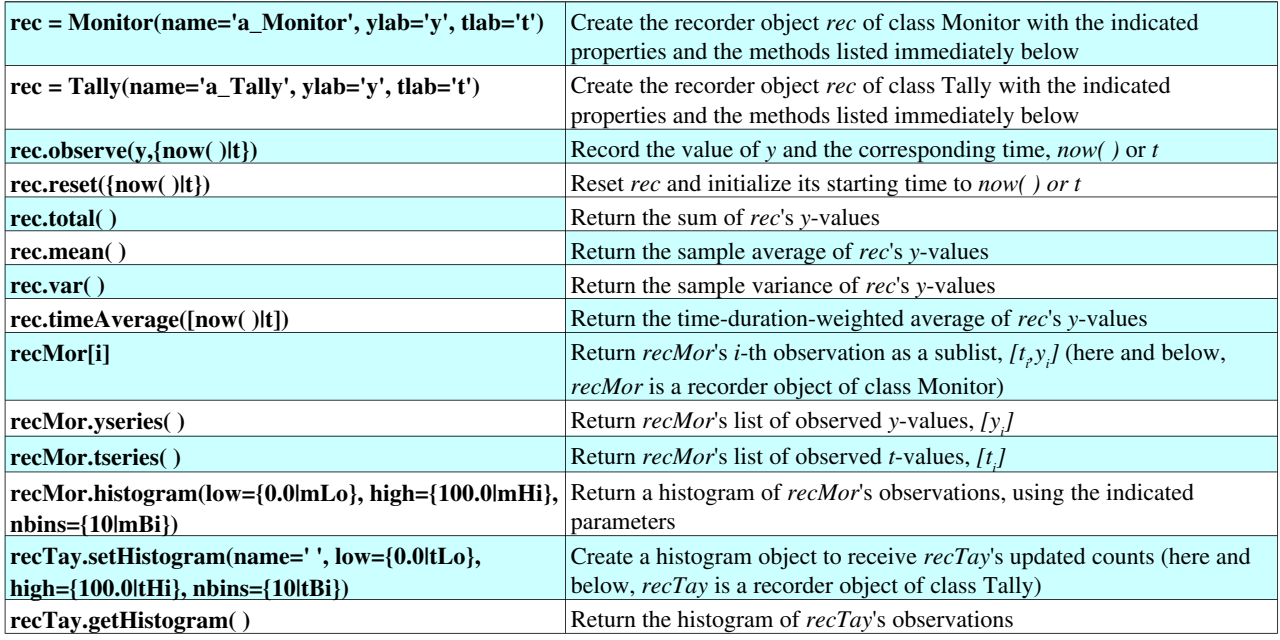

#### SimulationTrace statements

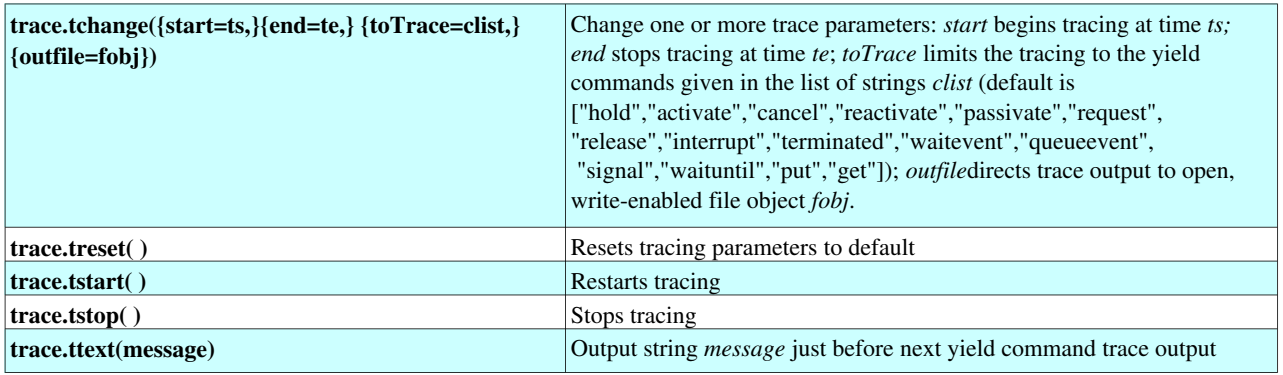

#### SimPy identifiers (may not be overwritten)

FIFO, FatalSimerror, FireEvent, Histogram, JobEvt, JobEvtMulti, JobTO, Lister, Monitor, PriorityQ, Process, Queue, Resource, SimEvent, Simerror, Tally, trace,Trace, activate, allEventNotices, allEventTimes, askCancel, heapq, condQ, hold, holdfunc, initialize, now, passivate, passivatefunc, paused, queueevent, queueevfunc, reactivate, release, releasefunc, request, requestfunc, rtnow, rtstart, scheduler, simulate, simulateStep, startStepping, stopSimulation, stopStepping, sys, time, trace, types, waitevent, waitevfunc, waituntil, waituntilfunc, wallclock